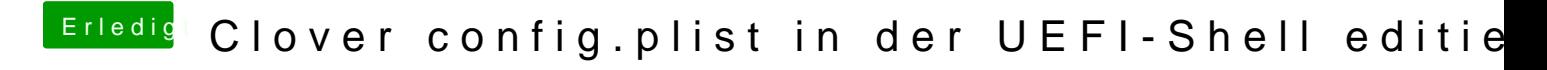

Beitrag von Noir0SX vom 10. November 2016, 15:22

[@al60](https://www.hackintosh-forum.de/index.php/User/763-al6042/)4Danke für den Thpat mich gerade gerettet